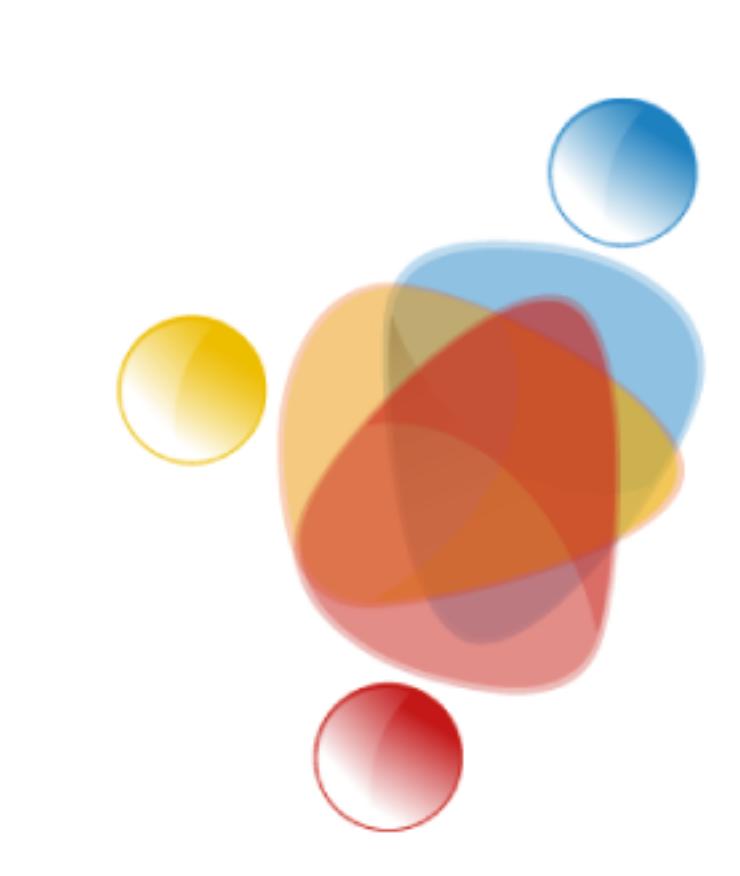

# Simpósio de Integração Acadêmica

"Bicentenário da Independência: 200 anos de ciência, tecnologia e inovação no Brasil e 96 anos de contribuição da UFV"

**SIA UFV 2022** 

## **Intensidade de Uso e Ocupação das Terras das Bacias Hidrográficas dos Rios Araguari e Paranaíba.**

**DIOGO ANTONIO DA SILVA GRADUANDO: CURSO DE GEOGRAFIA LUCAS RIGHETTI ARNAUT GRADUANDO: CURSO DE GEOGRAFIA PROFESSOR DO DEPARTAMENTO DE GEOGRAFIA: ANDRE LUIZ LOPES DE FARIA PROFESSOR(APOSENTADO) LIOVANDO MARCIANO DA COSTA (diogo.antonio@ufv.br, liovandomc@yahoo.com.br, andre@ufv.br, lucas.arnaut@ufv.b**r) **DEPARTAMENTO DE GEOGRAFIA (DGE/UFV). GRANDE ÁREA: GEOGRAFIA CATEGORIA: EXTENSÃO**

#### **Universidade Federal De Viçosa Palavras-Chave: Bacia Hidrográfica, SIG, Solos**.

O uso e ocupação das terras tem sido realizado ao longo do tempo, de forma acentuada. Com isto os problemas ambientais têm-se intensificado. A grande demanda populacional por alimentos, pelo uso da água e dos diferentes tipos de solo, dentre outros aspectos, tem aumentando a pressão sobre os recursos naturais. As características físicas e químicas dos solos tem se alterado, os processos erosivos em diferentes escalas se instalado, fazendo com que percam sua capacidade natural de infiltração e de retenção de água. Diversos estudos vem sendo realizados, buscando entender o que ocorre e gerando políticas públicas para auxiliar produtores, população e governantes a usar de forma correta e sensata nossos solos e principalmente os recursos hídricos.

> Ao longo do projeto está sendo analisado a potencialidade e compactação dos solos e possíveis problemas hídricos devido

aos diferentes usos da terra.

Analisar a forma e como está sendo feito o uso e ocupação das Terras na bacia hidrográfica do rio Paranaíba.

> O projeto está em andamento. Os autores já identificaram uma forte pressão antrópica. Os gestores da bacia precisam criar mecanismos que permitam maximizar os benefícios e minimizar os conflitos.

Os materiais utilizados para o estudo da área, constitui-se de base de dados vetoriais baixados em várias plataformas como: IDE-SISEMA, IBGE, ANA, MAPBIOMAS, EMBRAPA. Assim também como modelos digitais de elevação retirados da plataforma OPENTOPOGRAPHY, que depois de baixados são processados no software open Source QGIS, onde foi produzido um polígono do limite da bacia e através dele, faz-se o recorte dos dados vetoriais e raster (matriciais) da área de estudo, gerando os mapas

temáticos. INTRODUÇÃOAOSENSORIAMENTOREMOTO:http://www.dpi.inpe.b r/Miguel/AlunosPG/Jarvis/SR\_DPI7.pdf GEOTECNOLOGIASAPLICADASAOESTUDODEBACIASHIDROGRAFICA S:Ebook - Atena [Editora](https://www.atenaeditora.com.br/catalogo/ebook/geotecnologias-aplicadas-em-bacias-hidrograficas-visando-a-sua-recuperacao-ambiental)

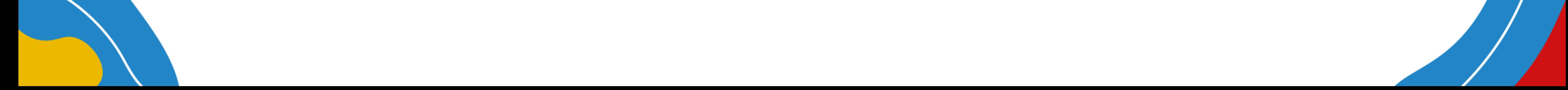

#### **Material e Métodos**

**Objetivos**

#### **Introdução**

### **Bibliografia**

#### **Conclusões**

#### **Resultados e Discussão**

**Universidade Federa** 

de Vicosa

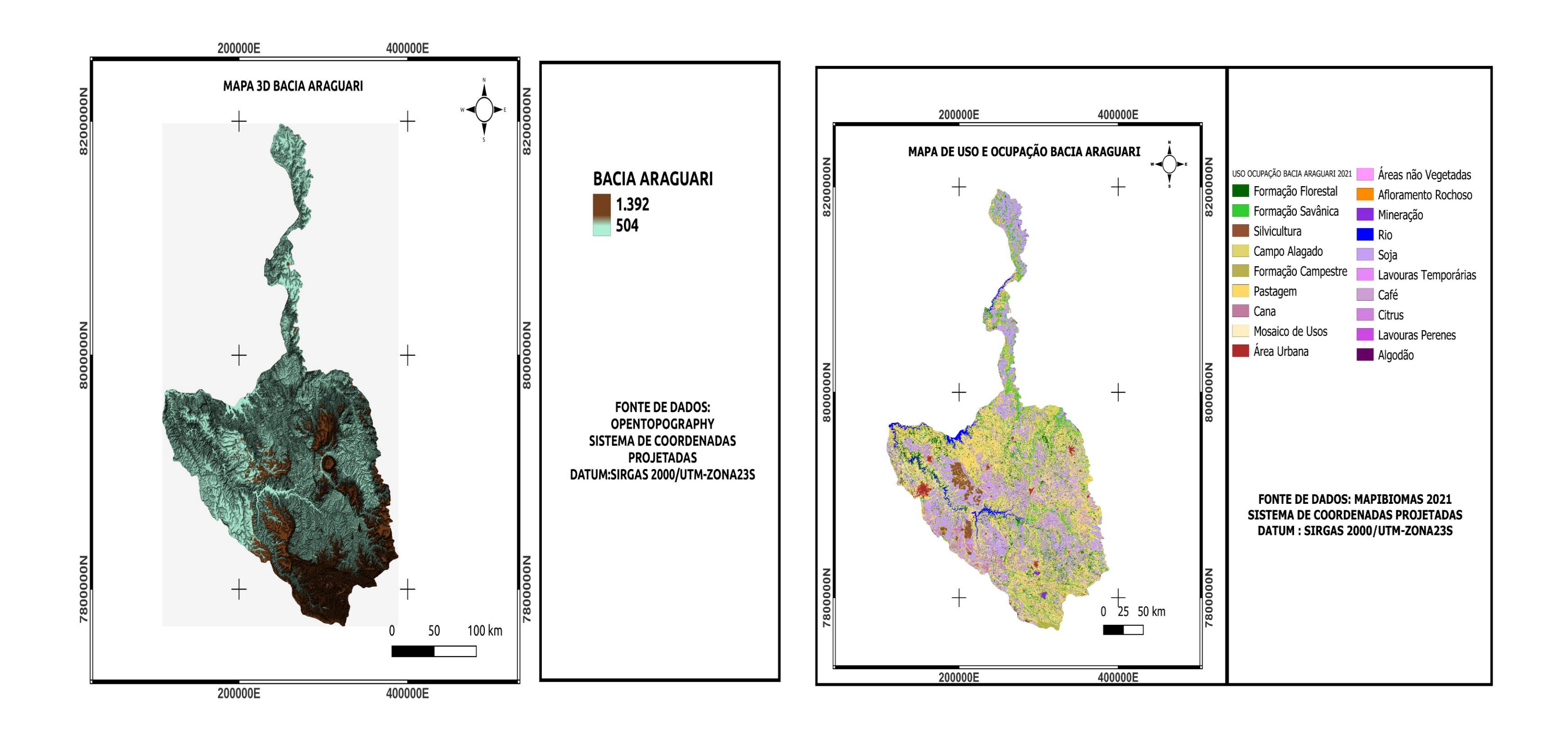